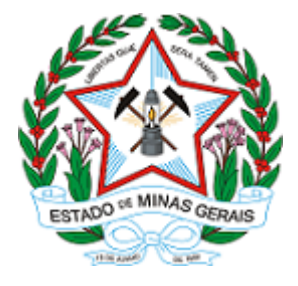

**ESTADO DE MINAS GERAIS INSTITUTO ESTADUAL DE FLORESTAS URFBio Alto Paranaíba - Núcleo de Regularização e Controle Ambiental**

## **AUTORIZAÇÃO**

## **DAIA – DOCUMENTO DE AUTORIZAÇÃO PARA INTERVENÇÃO AMBIENTAL**

## **Nº DAIA: 0042955-D**

O Supervisor Regional da Unidade Regional de Florestas e Biodiversidade **ALTO PARANAÍBA**, no uso de suas atribuições, com base no inciso I do parágrafo único do art. 38 do Decreto nº 47.892, de 23 de março de 2020, concede ao requerente abaixo relacionado o **DOCUMENTO DE AUTORIZAÇÃO PARA INTERVENÇÃO** AMBIENTAL em conformidade com normas ambientais vigentes. Certificado emitido eletronicamente.

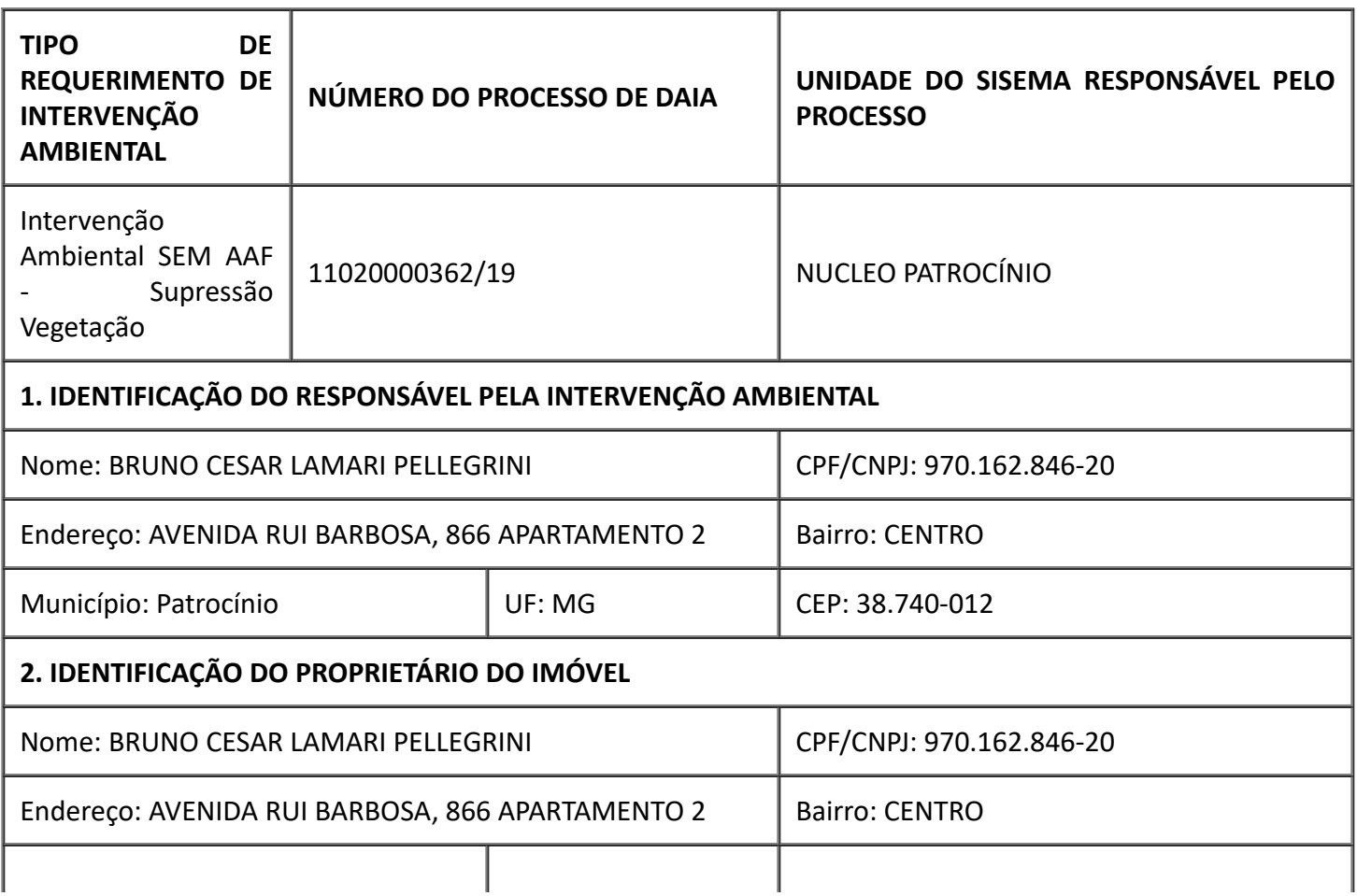

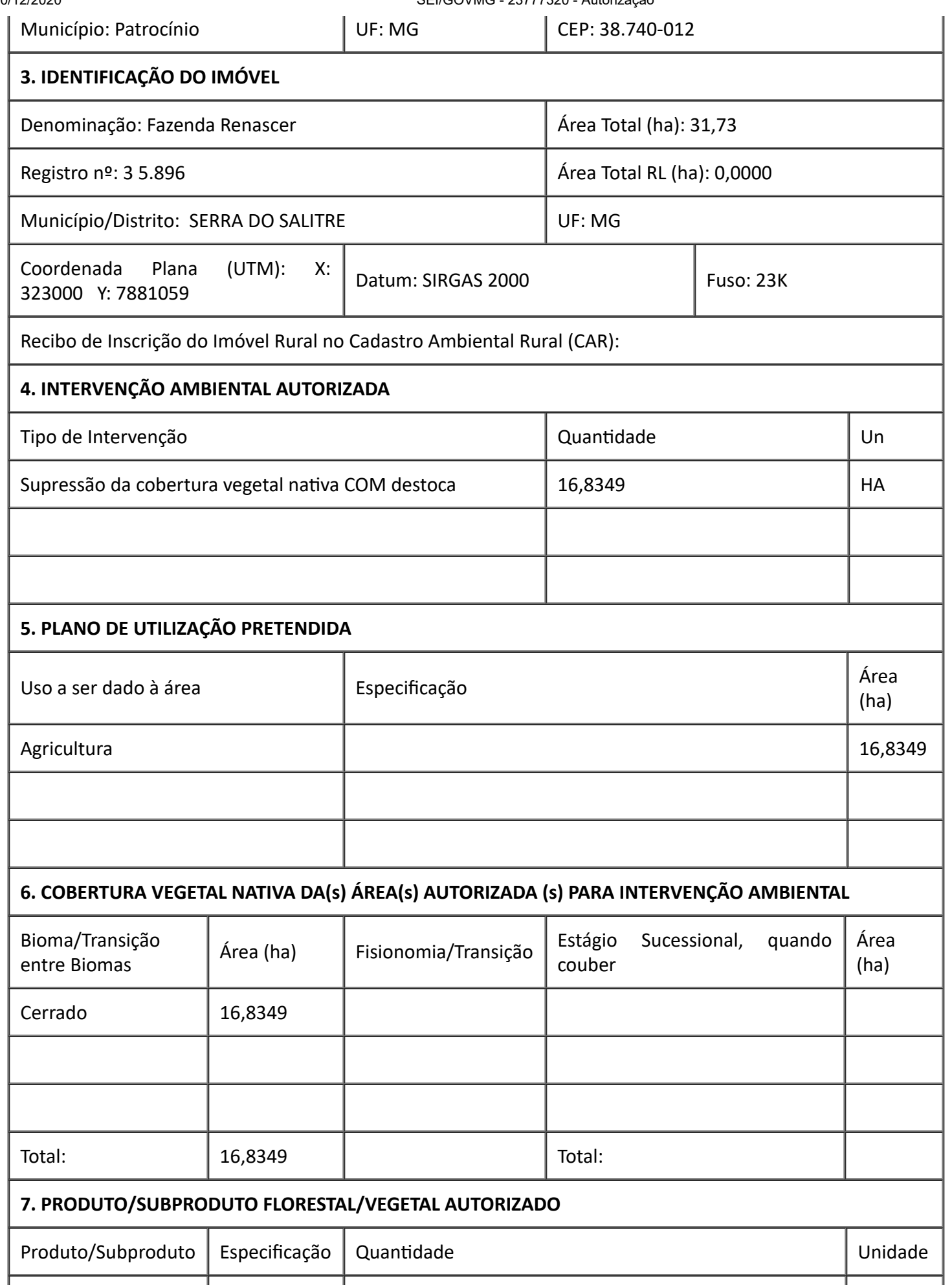

т

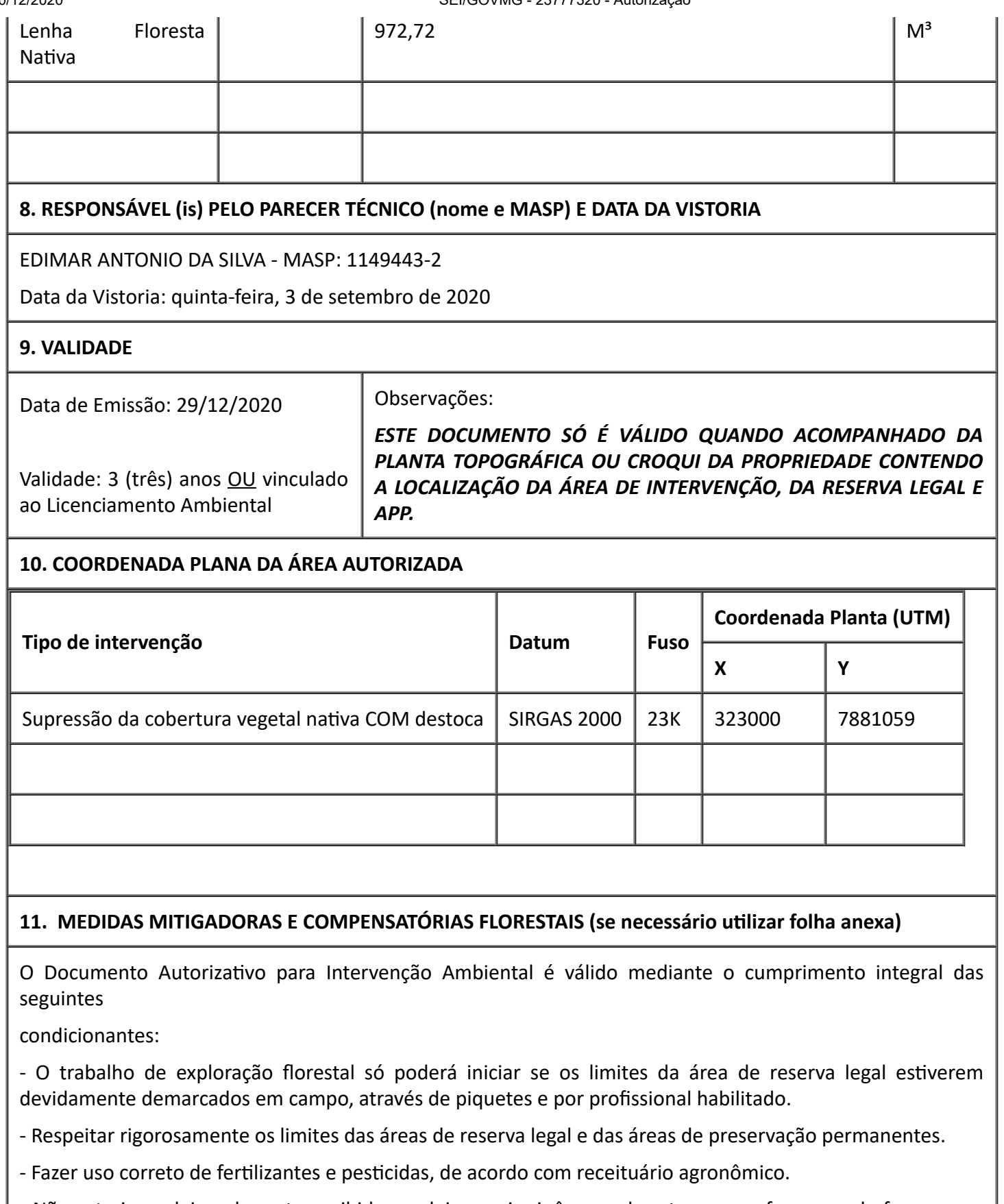

- Não extrair madeiras de corte proibido por lei, pequi e ipê amarelo e tampouco fazer uso de fogo sem a autorização do órgão ambiental competente.
- Não permitir que o solo fique exposto por longos períodos.
- Realizar o desmate em faixas, visando propiciar tempo para a fuga de animais silvestres.
- Proteger as áreas de preservação permanentes existentes no entorno da propriedade.

https://www.sei.mg.gov.br/sei/controlador.php?acao=documento\_imprimir\_web&acao\_origem=arvore\_visualizar&id\_documento=27802146&infra\_sist… 3/4

## **12. OBSERVAÇÃO**

*Esta autorização não dispensa nem substui a obtenção, pelo requerente, de cerdões, alvarás, licenças ou autorizações, de qualquer natureza, exigidos pela legislação Federal, Estadual ou Municipal.*

*Declaro estar ciente das obrigações assumidas através deste documento e declaro ainda ter conhecimento* de que a não comprovação do uso alternativo do solo no curso do ano agrícola acarretará no pagamento *de multa e implementação de medidas migadoras ou compensatórias de reparação ambiental, sem prejuízo de outras cominações cabíveis*

*Documento emido eletronicamente conforme diretrizes estabelecidas pelo Comitê Gestor do Plano de* Prevenção e Contingenciamento em Saúde referente ao Coronavírus (Covid-19), Centro de Operações de *Emergência em Saúde Pública (Coes) e demais órgãos de saúde municipais, estaduais e federais.*

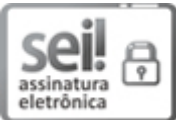

Documento assinado eletronicamente por **Carlos Luiz Mamede**, **Chefe Regional**, em 30/12/2020, às 12:10, conforme horário oficial de Brasília, com [fundamento](https://www.almg.gov.br/consulte/legislacao/completa/completa.html?tipo=DEC&num=47222&comp=&ano=2017) no art. 6º, § 1º, do Decreto nº 47.222, de 26 de julho de 2017.

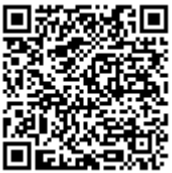

A autenticidade deste documento pode ser conferida no site http://sei.mg.gov.br/sei/controlador\_externo.php? [acao=documento\\_conferir&id\\_orgao\\_acesso\\_externo=0,](http://sei.mg.gov.br/sei/controlador_externo.php?acao=documento_conferir&id_orgao_acesso_externo=0) informando o código verificador **23777320** e o código CRC **65FA6C74**.